## Sony Webcam User Manual

As recognized, adventure as well as experience roughly lesson, amusement, as skillfully as settlement can be gotten by just checking out a ebook Sony Webcam User Manual moreover it is not directly done, you could say yes even more in this area this life, not far off from the world.

We provide you this proper as skillfully as simple pretension to get those all. We pay for Sony Webcam User Manual and numerous books collections from fictions to scientific research in any way. in the midst of them is this Sony Webcam User Manual that can be your partner.

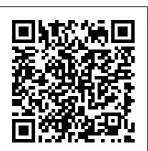

Complete A+ Guide to IT Hardware and Software Springer Science & **Business Media** The Astrophotography Manual is for those photographers who

aspire to move beyond using standard SLR cameras and editing image capture, software, and who are ready to create beautiful images of nebulas, galaxies, clusters, and the solar system. Beginning with a brief astronomy primer, this book takes readers through the full astrophotography

process, from choosing and using equipment through calibration, and processing. This combination of technical background information and the hands-on approach brings the science down to earth with a practical method to plan for success. Features include:

Over 400 images, graphs, and tables to illustrate these concepts A wide range of hardware to be used. including smartphones, tablets, and the latest mount technologies How to utilize a variety of leading software such as Maxim DL, Nebulosity, Sequence Generator Pro, Photoshop, and PixInsight Case studies showing how and when to use certain tools and overcoming technical challenges projects. You get How sensor performance and light pollution relate to image quality and exposure planning **Popular** Photography CRC Press

Bursting with new features, Apple's iMovie '09 is vastly more usable and complete than iMovie '08 -amazing right out of how to: Organize doesn't include a good user's guide, so precisely edit with learning these applications is another matter. iMovie '09 and iDVD: The Missing Manual gets you up to speed on everything you need use songs, photos, to turn raw digital footage into highly creative video crystal-clear, jargonfree explanations of iMovie's new video effects, slow & fast motion, advanced drag & drop, video stabilization, and more. Author and

**New York Times** tech columnist David Pogue uses an objective lens to scrutinize every step of process, including the box. But the box your videos just like your photos, and ease Work on multiple iMovie projects at once and drag & drop clips among them Integrate with other iLife programs to and an original sound track Output your creation to a blog, its own web page, or as a video podcast with iWeb Understand basic film techniques to improve the quality of the video you bring to iMovie From choosing and

using a digital camcorder to burning the finished CLIE features work onto DVDs. posting it online, or creating versions for Graffiti and iPod and iPhone, The Missing Manual helps you zoom right in on the appointments, details. Intelligent **Analytics** "O'Reilly Media, Inc." Shows users how to make the producing slide most of Sony's popular Palm OS PDA, the CLIE Sony holds the second largest share of the U.S. PDA market-12.1 percent Guides new and intermediate

users through the all the latest and functions, from using working with iMovie '09 & iDVD: Microsoft Office and PDF files to scheduling checking e-mail, and beaming Image and Video data Covers cool multimedia features such as taking digital photos, shows. recording and watching movies. transferring music, and creating reminders using the built-in voice recorder Written in a friendly,

accessible style by PDA guru Denny Atkin, Editorial Director of Handheld Computing magazine The Astrophotography Manual Pearson IT Certification **Provides** information on using a PC, covering such topics as hardware, networking, burning CDs and DVDs, using the Internet, and upgrading and replacing parts. PC Magazine CRC Press Focal Digital Camera

Guides: Sony A300/A350 Just bought a Sony A300 or A350 and looking to combine practical know-how with inspiration? This onestop, easyto-read quide covers all the basic functions of the camera, and everything beyond. For the basics. turn to the quick start quide, which will get you up and

running in five minutes. For an understandin q of your camera's many features, check out the section called "The Camera." If all you need is a quick explanation, you'll find it. If you're looking for the Whole Story, you'll find that, too. Settings that affect how your

pictures look are accompanied by fullcolor examples that show you exactly controls and what you can expect. This section also covers the camera's menus, playback features, memory, and power sources. The section called "Software" shows you how to get the most out of your camera's software. It.

covers tethered shooting, color management, RAW conversion, storing your images, managing your library, and backup strategies to name just a few topics. Ultimately, this book's greatest strength isn't its focus on the camera or the software; it's the detailed, ea widely

sy-to-follow instruction it offers on using your camera to take truly superior photographs. Sections devoted to lenses. subject matter, and light cover these variables in depth, always presenting the most effective techniques in the context of the Sony A300/A350. Written by a

acclaimed photographer , Sony A300/A350 shows you how to get the shots you can see in your head but have never been able to capture with a camera. \* The quick start quide will have you taking great photos in five minutes. In-depth coverage of every feature and control ensures that you have

access to the image tools you management need for help you get every shot. the most out \* Full-color of your examples camera's demonstrate software. \* how A detailed different review of settings accessories affect your for your photos. \* camera explains Expert coverage of which of these addlenses, ons offer lighting, and subject the most matter gives value for your needs. you the practical \* Dozens of knowledge tips and tricks you need to go after any prepare you shot. \* Step-for every situation by-step instructions you're on photo likely to editing and encounter

in the field, at the studio, or at your next wedding or family reunion. Raspberry Pi User Guide Springer Science & Business Media Whatever your level of experience, the Dance Music Manual is packed with sound advice, techniques, and practical examples to help you achieve professional results. Written by a

professional producer and remixer, this book offers a comprehensive approach to music production, including knowledge of the tools, equipment, and different dance genres. Get more advice and resources from the book's official website, www. dancemusicpro duction.com. PC Mag John Wiley & Sons The Best Ever Book of Money Saving Tips for

Antiquans: Creative Ways to Cut Your Costs, Conserve Your Capital And Keep Your Cash; is the ultimate quide to saving money and getting rich quick. Filled with the craziest, funniest and most ridiculous money saving tips you can imagine, this humorous, gr oundbreaking resource shows you

how Antiquans waste money and provides you with everything you need to transform your life.The Best Ever OBook of Money Saving Tips for Antiquans is filled revolutionar y tips that even the tightest Tightwad would have trouble coming up with. Bright ideas include: Hanging out your dental

floss to dry so you can reuse it later • Finding God to reduce your household expenses • Filling your Thermos at work to reduce your water bill • Fasting to reduce your food costs. Other tips include: • Cutting your bathroom costs by 50% Changing the perception others have of you • Making your

family grateful for the things they have • Getting others to help you save money • Reducing your expenditure on food and other necess ities.The savings in this book are so extreme; most Antiquans won't be able to implement them. But for those that do. they'll be able to

recover the cost of this book after just a few pages. Ask yourself: Are you a cost-cutting warrior willing to make the ultimate sacrifice to save money, or are you a spendthrift Antiquan who wastes money? SONY ALPHA1 CAMERA for SENIORS and NEWBIES Packt Publishing Lt.d A computer hacker named Daemon is determined to bring the financial world to its knees. He has already stolen billions from the Russians. Now, he's after a bigger prize, the US Federal Reserve. Only and his one man can stop him, but he has already paid a high price. Two bullets to the chest. Fired from the FBI. Disgraced exagent, Tyler Jackson, wants to clear his name, but, in from an an ongoing

quest for justice, Jackson has turned his personal life into a shambles. With his former boss at the FBI threatening to haul him in. Jackson motley crew follow the bread crumbs from Chicago, to New York, and back. As Jackson digs deeper, he learns he has put friends and family in danger, not just from Daemon, but unknown

assassin who's trailing his every step. Can Jackson follow the money and learn Daemon's true identity, or will Daemon erase his trail and slip away, leaving Jackson holding the bag? If you like stories with spellbinding action and deadly consequences, you'll love Michael Ray Ewing's riveting techno thriller. Buy Satan's Gold

and discover how packets of data could drain our banks and leave us all with empty pockets. The Internet Literacy Handbook Steve Rutherford Welcome to Sony Alpha 1 Camera user manual. This camera is the latest of Sony Flagship mirrorless cam with mouthwatering specs. This camera comes with a 50.1 mega pixel full frame sensor that is able to perform a continuous photo shoot at

thirty images/sec and your all-inthat's not all, one, realthis camera can world, fullvideo at thirty connecting, fps (30fps) Simplified to Help Users Master How to Use the Camera Device with Ease Satan's Gold John Wiley & Sons Master IT hardware and software installation. configuration, repair, maintenance, and troubleshootin g and fully prepare for the CompTIA® A+ Core 1 (220-1001) and security, Core 2 (220-1002)

also record 8K color guide to managing, and This Guide is troubleshooting modern devices and systems in authentic IT scenarios. Its thorough instruction built on the CompTIA A+ Core 1 (220-1001) and Core 2 (220-1002) exam objectives includes coverage of Windows 10, Mac, Linux, Chrome OS, Android, iOS, cloud-based software, mobile and IoT devices. Active Directory,

exams. This is

scripting, and and customerknowledge Soft other modern friendly Skills besttechniques and technician. practice advice best practices LEARN MORE and teamfor IT building OUICKLY AND THOROUGHLY WITH activities in management. Award-winning THESE STUDY AND every chapter instructor REVIEW TOOLS: cover key tools Chervl Schmidt Learning and skills for also addresses Objectives and becoming a widely-used chapter opening professional, c legacy technololists of ustomergies-making friendly CompTIA A+ this the Certification technician definitive Exam Objectives Review Question resource for make sure you s-including mastering the know exactly true/false, tools and what you'll be multiple technologies learning, and choice, you'll you cover all matching, fillencounter in you need to in-the-blank, real IT and know Hundreds and open-ended business of photos, questions-caref environments. figures, and ully assess Schmidt's tables present your knowledge information in emphasis on of each learning both technical a visually and soft skills compelling full-objective Thoug will help you color design ht-provoking Practical Tech rapidly become activities help a well-Tips provide students apply real-world IT and reinforce qualified, professional, tech support chapter

content, and exam and allow preparation instructors to process "flip" the PCs classroom if Createspace they choose Key Independent Terms identify Publishing exam words and Platform The ultimate phrases associated with quide to each topic branding and Detailed building your business in Glossarv clearly defines the era of the every key term Social Dozens of Web-revised Critical and updated with a Thinking Activities take Foreword by you beyond the Ashton Kutcher facts to deeper Engage! understanding thoroughly examines the Chapter Summaries recap social media key concepts landscape and for more how to efficient effectively use social studying Certification media to Exam Tips succeed in provide insight business-one into the network and certification one tool at a

time. It leads you through the detailed and specific steps required for co nceptualizing, implementing, managing, and measuring a social media program. The result is the ability to increase visibility, build communities of loyal brand enthusiasts. and increase profits. Covering everything you need to know about social media marketing and the rise of the new social consumer, Engage! shows you how to create effective

strategies Twitter Revised another version based on proven paperback of Mac OS X, examples and edition brings David Poque earn buy-in the book hits the from your completely up streets with marketing to date to stay another teams. Even ahead of the meticulous lightning fast Missing Manual better, you'll world of social to cover it learn how to measure success media Today, no with a wealth and ROT. business can of detail. The Introduces you afford to new Mac OS X to the 10.4, better ignore the psychology, social media known as Tiger, behavior, and revolution. If is faster than influence of you're not its the new social using social predecessors, consumer Shows media to reach but nothing's how to define out to your too fast for and measure the customers and Poque and Mac success of your the people who OS X: The social media influence them, Missing Manual. campaigns for who is? There are many the short and The reasons why long term this is the Enthusiast's most popular Features an Guide to inspiring computer book Exposure Grand of all time. Foreword by Canyon Press actor Ashton With its You can set your watch to Kutcher, who hallmark has more than 5 it: As soon as objectivity, million the Tiger Apple comes followers on out with Edition

thoroughly Manual, Tiger own web explores the Edition is the browser. And latest features authoritative plenty more: to grace the book that's learn to Mac OS. Which ideal for every configure Mac ones work well user, including OS X using the and which do people coming System not? What. to the Mac for Preferences should you look the first time. application, for? This book Our quide keep your Mac tackles offers an ideal secure with Spotlight, an introduction FileVault, and enhanced search that learn about feature that demystifies the Tiger's helps you find Dock, the enhanced anything on unfamiliar Mac Firewall your computer; OS X folder capabilities. iChat AV for vistructure, and If you're so deoconferencing the entirely inclined, this ; Automator for new Mail Missing Manual automating application. also offers an There are also easy repetitive, manual or batch mini-manuals on introduction to tasks; and the iLife the Terminal hundreds of applications application for smaller tweaks such as iMovie, issuing basic and changes, iDVD, and Unix commands. good and bad, iPhoto, those There's that Apple's much-heralded something new marketing never digital media on practically bothers to programs, and a every page, and mention. Mac OS tutorial for David Poque X: The Missing Safari, Mac's brings his

celebrated wit book was made book is the and expertise with the best user to every one of beginner in manual you them. Mac's brought a new mind, and is need to cat to town and great for guide you of we have a great seniors and how to use new way to tame first-time and it.

Sonv RX100 optimally

Mac OS X: The Missing Manual. Tiger Edition Tony Northrup The Sony RX100 VII Premium Compact Camera Manual for Beginners is the complete guide to using the Sony RX100 VII Premium Compact Camera. This

beginner in mind, and is and Sony RX100 VII users. Т have put your this book together to assist people who are finding depth it difficult to use this amazing camera and the features it comes with, and I can assure you that will you appreciate all the tips inside This

best user manual you need to quide you on how to use optimally maximize camera. This book has comprehensiv e tips & intutorials for First time user, seniors, and experts, and by the time you've finished reading this book, you'll be a pro. Click the buy button

to get yours iMovie '09 and iDVD: The Missing Manual Council of Europe This newly revised edition of Bryan Peterson's most popular book demystifies the complex concepts of exposure in photography, allowing readers to capture the images they want. Understanding Exposure has taught generations  $\circ f$ photographers

how to shoot the images they want by demystifying the complex concepts of exposure in photography. In this newly updated edition. veteran photographer Bryan Peterson explains the fundamentals of light, aperture, and shutter speed and how they interact with and influence one another. With an emphasis on finding the right exposure even in tricky

situations, Understanding Exposure shows you how to get (or lose) sharpness and contrast in images, freeze action, and take the best meter readings, while also exploring filters. flash, and light. With all new images, as well as an expanded section on flash, tips for using colored gels, and advice on shooting star trails, this

revised edition will clarify exposure for photographers of all levels. Reversing Rocky Nook, Inc. David Busch's Sony Alpha a7 IV Guide to Digital Photography is the most comprehensive resource and reference for Sony's longawaited 33-megapixel full frame mirrorless camera. Capable of 10 frame-persecond bursts even at full resolution,

the a7 IV is fast enough for action photography, and its enhanced dynamic range delivers the image quality that the most demanding landscape or fine-art photographer requires. This camera's remarkable low-light performance, fast sensorbased phase detect autofocus (with realtime face and eye tracking in both still and movie modes), and improved

5-axis in-body image stabilization , the a7 IV has all the tools needed to take incredible images. This book will show you how to master those features as you explore the world of digital photography and hone your creativity with your a7 IV. Filled with detailed how-to steps and fullcolor illustrations . David Busch's Sony Alpha a7 IV

Guide to Digital Photography covers every feature of this camera in depth, from taking your first photos through advanced details of setup, exposure, lens selection, lighting, and more, and relates each feature to specific photographic techniques and situations. Also included is the handy camera "roadmap"

chapter, an easy-to-use visual guide to the camera's features and controls. Learn when to use every option and, more importantly, when not to use them, by following the author's recommended settings for each menu entry. With best-selling photographer and mentor David Busch as your guide, you'll quickly have full creative mastery of your camera's

capabilities, whether you're shooting on the job, as an advanced enthusiast exploring full frame photography for the first time, or are just out for fun. Start building your knowledge and confidence, while bringing your vision to light with the Sony a7 TV.

PC Mag John Wiley & Sons The iPhone 12 has one of the best smartphone cameras amongknow about other devices. Also, there are three different types of iPhone 12, each having its own camera. For instance, the iPhone 12 mini and iPhone 12 standard have two cameras each, while the iPhone 12 Pro Max has three cameras. In this user quide, users will learn everything there is to

the different iPhone 12 cameras. Furthermore, readers will get to know how to operate the iPhone 12 cameras effectively without encountering any issue. For a start, users will learn how to use the iPhone 12 Control Center, how to add camera app to the dock, how to take HDR

pictures, how to shoot in burst mode and so much more. At the end of this quide, users will become a pro when using the iPhone 12 camera. This quide also includes perfect illu strations, explanations , and welldetailed step-by-step instructions that will help you navigate the iPhone 12 camera. Here are some things you

stand to learn in this quide: How to use the iPhone 12 Control Center Adding Camera App to the Dock How to activate the Grid Lines How to take HDR Pictures How to shoot in Burst Mode Taking Manual Photos How to turn off Auto HDR How to take Panorama Pictures How to use Depth Control How to take a

Live Photo How to edit Live Photos How to use Portrait Mode on your iPhone 12 Models How to change Aspect Ratio How to Take Pictures using Filter How to Record a Video How to Record a OuickTake Video How to convert Normal Video to Slo-Mo How to Change Frame Rate and Video Resolution with Quick

Toggles How to shoot a Slow Motion Video How to make your Video Slow or Fast How to Take Pictures in Low Light with Night Mode Using the Photos app to View Videos and Photos How to browse through Pictures and Videos How to Play a Live Photo How to Permanently Delete or Recover Deleted Pictures How to edit Live Video you Photos on received How iPhone 12 to Use Sharing Camera How to Hide Suggestions to Share Pictures and Videos How Photos How to Make and to Open the Photo Editor Customize a Slideshow in Photos How to App How to adjust Organize Pictures in color, Albums How brightness, to add and Pictures and sharpness Videos to How to Existing Preserve the Albums How Original to Sort Photo List Pictures in of Photo Editing Albums How to Filter Tools in iPhone 12 Pictures in your Albums Retouching How to Share your and Save Pictures How Picture or to Remove

Photo Casting How to Crop Photos How to Apply Selective Edit How to use Adobe Lightroom How to Remove Unwanted Images and Spots in your Photos How to Handle Panel in Loupe View How to use FilMic Pro for Better Focus Using FilMic Pro App for Cinematic Video How to Set Resolution in FilMic

Page 21/28 May, 05 2024

Pro How to use Manual Control Slider How to set White Balance How to adjust Frame Rate on Filmic Pro How to Create Preset for a User How to Adjust the Tonal Scale of a Photo How to Hide Partially Compatible Presets How to Correct Camera Lens Flaws How to Apply Effects in your Pictures How to use Tonal BUTTON- on

Curve to Finethe top right tune the Tonal Scale How to sharpen your Pictures with Noise Reduction And many more... You Can Download FREE with Kindle Unlimited and Configure Various Setting on Your Device.So what are you waiting for? Scroll up and Click the Orange BUY NOW WITH 1-CLICK

corner and Download Now!!! You won't regret you did See you inside!!! Sony Alpha A6400 Camera Users Guide John Wiley & Sons If you're a passionate photographer and you're ready to take your work to the next. level. The Enthusiast's Guide book series was created just for you. Whether you're diving head first into a new topic or exploring a

classic theme, you need to Enthusiast's Guides are designed to help you quickly learn more about a topic or subject so that photographic your photography. TheEnthusiast's Guide to Exposure: 49 Photographic Principles You Need to Know addresses what you need to know in order to shoot great images with powerful compositions. Chapters are broken down into a series of numbered lessons, with each lesson providing all

improve your photography. In this book, which is divided into 11 chapters that include 45 you can improve lessons to help

you conquer your exposures, photographer and author John Greengo covers light, aperture, shutter speed, ISO, exposure modes, and much more. Example lessons include:

- 4. The Light Meter and Metering Modes
- 6. The Exposure Triangle
- 10. Using

Fast. Shutter Speeds to Stop the Action

- 18. Advanced Auto ISO Settings
- 21. Getting the Most Out. of Aperture Priority Mode
- 27 Maximum Sharpness and Hyper focal Distance
- 28. Using Exposure Compensat ion to Get the Shot
  - 37. Capturing Great Sil houettes
- 39. Focus

Modes and capture great shots. Focus Points

Written in a friendly and approachable manner and illustrated with examples that drive home <u>Digital</u> each lesson, The Enthusiast's Guide to Exposure is designed to be effective and efficient. friendly and fun. Read an entire chapter at once, or read just one topic at a time. With either approach, you'll quickly learn a lot so you can head out with your camera to

Instructions for Operating the Redlake MotionScope E/CAM High Speed Imaging System "O'Reilly Media, Inc." Learn the Raspberry Pi 3 from the experts! Raspberry Pi User Guide. 4th Edition is the "unofficial official" quide to everything Raspberry Pi 3. Written

by the Pi's creator and a leading Pi guru, this book goes straight to the source to bring you the ultimate Raspberry Pi 3 manual. This new fourth edition has been updated to cover the Raspberry Pi 3 board and software, with detailed discussion on its wide array of con figurations, languages, and applications

. You'll learn how to want it to take full advantage of the mighty Pi's full capabilities , and then expand those capabilities even more with add-on technologies . You'll write productivity and multimedia programs, and learn flexible programming languages that allow you to shape your Raspberry Pi into

whatever you be. If you're ready to jump right in, this book gets you started with clear, stepby-step instruction from software installation to system cu stomization. The Raspberry Pi's tremendous popularity has spawned an entire industry of add-ons. parts, hacks.

ideas, and inventions. The movement is growing, and pushing the boundaries  $\circ$ f possibility along with it—are you ready to be a part of it? This book is your ideal companion for claiming your piece of the Pi. Get all set up with software, and connect to other devices Understand Linux System Admin nomenclature and conventions Write your own programs using Python and Scratch Extend the Pi's capabilities with add-ons like Wi-Fi dongles, a touch screen, and more The credit-card sized Raspberry Pi has become a global phenomenon. Created by the Raspberry Pi Foundation to get kids

interested in ineeringprogramming, this tiny computer kick-started a movement  $\circ f$ tinkerers. thinkers, ex perimenters, and inventors. Where will vour Raspberry Pi 3 take you? The Raspberry Pi User Guide, 3rd Edition is your ultimate roadmap to discovery. PC Mag Tony Northrup Beginning with a basic primer on reverse enq

including computer internals, operating systems, and assembly language-and then discussing the various applications of reverse engineering, this book provides readers with practical, indepth techniques for software reverse engineering. The book is broken into two parts, the first deals with securityrelated reverse engineering and the second explores the more practical aspects of

reverse engineering. In by addition, the demonstrating author explains how hackers how to reverse engineer a third-party software library to improve interfacing and identify how to reverse engineer a competitor's software to build a better product. \* The first popular book to show how software reverse engineering can e-level reverse best out of help defend against security threats, speed up development, language and unlock the secrets of competitive products \* Helps developers pluq

security holes exploit reverse engineering techniques to crack copyprotection schemes and software targets for viruses and other malware Offers a primer on advanced rev erseengineering, delving into "d know to isassembly"-cod bring the engineering-and your camera, explaining how to decipher assembly Lunar and Planetary Webcam User's Guide "O'Reilly

Media, Inc." The Sony Alpha A6400 Camera Users Guide is the complete quide to using the Sony Alpha A6400 camera. It provides you \*with all the essential information you need to including a quide to all aspects of the camera's operation, as well as many advanced

settings for A6400 Camera autofocus and exposure control and how to use the Camera, Menus, and many more.This quide is written for Sony Alpha A6400 first time user and intermediate photographer s.Whether you only need to learn the basics, or if you want to discover some advanced tips, of Sony Alpha

Users Guide is here to help.I have put this book together to assist people who are finding it difficult to use this amazing camera and the features it comes with, and I can assure you that will you appreciate all the tips inside This book is the best user manual you need to guide you on

how to use and optimally maximize your camera.This book has comprehensiv e tips & indepth tutorials for First time user, seniors, and experts, and by the time you've finished reading this book, you'll be a pro.What are you still waiting for? Click the buy button now.